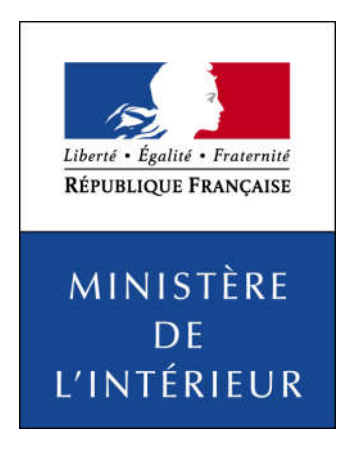

# Publication sur internet

des candidatures et des résultats

# des élections départementales

*Scrutin de juin 2021*

Guide technique pour le téléchargement des fichiers XML

à l'usage de la presse

## 1. Préambule

Les candidatures et les résultats des élections départementales 2021 seront à la disposition de la presse sur le site internet du ministère de l'intérieur sous la forme de fichiers XML.

Ce document, après un bref rappel sur le scrutin, présente les modalités pratiques de cette mise à disposition et les informations techniques nécessaires au téléchargement et au traitement de ces fichiers :

- Adresses de publication :
	- o Avant le scrutin.
	- o À l'issue du scrutin.
	- o Jeu d'essai.
- Calendrier de publication
- Informations publiées (références, candidatures et résultats)
- Description détaillée des fichiers XML

NB : le ministère n'assure aucun support sur le traitement de ces fichiers XML

*Contact (pour toute autre question) : service-presse@interieur.gouv.fr*

### 2. Rappels sur le scrutin et nouveautés

Le scrutin concerné par ce document est celui des élections départementales de juin 2021. Les circonscriptions (cantons) sont soumises à un mode de scrutin binominal majoritaire à deux tours.

Tous les détails sur ces élections départementales sont disponibles sur le site du ministère de l'intérieur à l'adresse suivante :

https://www.interieur.gouv.fr/fr/Elections/Elections-departementales-des-20-et-27-juin-2021

Pour le scrutin 2021, une nouvelle collectivité est créée : la Collectivité Européenne d'Alsace par le regroupement des assemblées départementales du Haut-Rhin et du Bas-Rhin qui formeront une seule assemblée.

# 3. Adresses de publication

Les fichiers contenant les candidatures et les résultats des élections passées sont disponibles au téléchargement sur le site internet du Ministère de l'intérieur à l'adresse suivante :

https://www.interieur.gouv.fr/avotreservice/elections/telechargements/RG2021/

Pendant la période électorale des élections départementales de juin 2021, un site internet spécifique sera mis en ligne pour diffuser les candidatures et résultats aux formats HTML et XML. Après cette période, ces informations seront republiées sur le site institutionnel du ministère.

Période électorale de mai à fin juin 2021 https://elections.interieur.gouv.fr/telechargements/DP2021/

Hors période : https://www.interieur.gouv.fr/avotreservice/elections/telechargements/DP2021/

Pour faciliter la qualification des processus de récupération et de traitement des fichiers, un jeu d'essai sera publié à l'adresse suivante :

https://www.interieur.gouv.fr/avotreservice/elections/telechargements/EssaiDP2021/

Les données contenues dans ce jeu d'essai (candidatures et résultats) seront complètement fictives et ne seront fournies qu'à des fins d'aide à la préparation des élections départementales de 2021.

Le jeu d'essai sera supprimé peu avant le scrutin pour éviter toute confusion avec les données réelles.

#### 4. Calendrier prévisionnel des publications :

- avril : jeux d'essai candidatures et résultats pour qualification
- $7 \text{ mai}$ : découpage électoral et candidatures  $1<sup>er</sup>$  tour,
- 20 juin : résultats  $1<sup>er</sup>$  tour,
- $-$  23 juin : candidatures  $2^{\text{eme}}$  tour,
- $27$  juin : résultats  $2^{\text{eme}}$  tour,
- Mi juillet : republication de l'ensemble des pages sur le site institutionnel du ministère.

Lors des soirées électorales des 20 et 27 juin, la publication se fera à partir de 20h00. Toute publication pourra faire l'objet de republications ultérieures pour correction.

# 5. Découpage électoral

Différents niveaux du découpage électoral seront utilisés pour la publication des candidatures et des résultats.

- Les candidatures seront publiées au niveau des cantons.
- Les résultats élémentaires seront publiés au niveau des cantons et des communes (communes entières, fraction de commune ou fraction de subdivision de commune).
- Les résultats agrégés par nuance seront publiés par département

Dans ce document seront appelées :

- Section électorale : Dans ce guide, cette notion n'a pas aucune valeur réglementaire ou juridique. Pour des raisons techniques ont été regroupées en effet sous ce terme les découpages suivants.
	- La Collectivité Européenne d'Alsace réunissant les deux départements du Haut-Rhin et du Bas Rhin
	- Tout département participant à ces élections (cf liste en fin de document)
- Commune : sous ce terme sont regroupées dans ce guide toute commune ou fraction de commune non découpée par une limite cantonale.
- Fraction de commune : la partie d'une commune appartenant à un seul canton (cas des communes sur plusieurs cantons). Les fractions de commune seront traitées comme des communes non découpées par plusieurs cantons.
- Subdivision de commune : division administrative intra-communale utilisée dans les communes de Lyon et Marseille (arrondissement ou secteur). Les subdivisions de communes seront traitées comme des communes fractionnées ou non.

Le découpage sera publié en même temps que les candidatures sur le site. Il comprendra :

- un fichier XML contenant la liste par section électorale de tous les cantons et de toutes les communes (ou fractions de communes) participant à l'élection (voir page 8 fichier numéro 1) ;
- Par section électorale et par tour : un fichier XML contenant la liste des cantons concernés par l'élection (voir page 10, fichier numéro 4).

## 6. Les candidatures

Sera publié :

 un fichier XML contenant les nuances des binômes de candidats (voir page 8 fichier numéro 2).

Sera publié par section électorale par tour et par canton :

- un fichier XML contenant par binôme l'ensemble des candidats du canton (voir page 9, fichier numéro 3).
- Au tour 2, le fichier des candidatures contiendra un rappel des résultats du tour 1.

### 7. Les résultats

Fichiers résultats par section électorale mis à disposition sur le site

La publication des résultats des communes est effectuée par section électorale même si celleci n'est pas complète (dans ce cas les fichiers de la section ne seront pas tous disponibles)

A chaque publication des résultats d'une section électorale, les fichiers XML suivants sont mis à disposition sur le site dans le répertoire correspondant au tour de scrutin concerné :

- le fichier XML contenant les résultats agrégés par nuance de la section électorale (voir page 17 fichier numéro 11)
- tous les fichiers XML contenant les résultats des communes de cette section électorale, avec un fichier par commune (voir page 16 fichier numéro 10)
- tous les fichiers XML contenant les résultats des cantons de cette section électorale, avec un fichier par canton (voir page 15 fichier numéro 9)
- Un fichier XML contenant tous les résultats des communes de cette section électorale (voir page 14 fichier numéro 8)
- Un fichier XML contenant tous les résultats des cantons de cette section électorale (voir page 13 fichier numéro 7)
- Un fichier XML contenant la liste des cantons concernés de cette section électorale par tour (voir page 10 fichier numéro 4)

Dynamique de la publication des résultats par commune

Première publication d'une section électorale :

A partir de 20h, la réception de résultats complets pour au moins une commune d'une section électorale déclenche la publication des fichiers de cette section pour la première fois.

Tous les fichiers de résultats de communes complètes disponibles pour cette section électorale sont alors publiés et le fichier « index » national est mis à jour pour cette section (dates et heures d'extraction et de dernière mise à jour).

Le fichier « index » de la section est mis à jour pour les indicateurs des communes publiées (résultats parvenus, date et heure de dernière mise à jour).

Republications régulières d'une section électorale :

Ensuite, le processus de publication est relancé à intervalle régulier (environ toutes les 15 minutes) pour chaque section. Si des nouveaux résultats ou des résultats corrigés de communes sont parvenus depuis la dernière publication, la publication de la section est déclenchée à nouveau.

Attention, lors d'une republication, toutes les communes disponibles sont publiées ou republiées, même si leurs résultats n'ont pas été modifiés depuis la dernière publication.

Quand tous les résultats complets de toutes les communes de cette section sont parvenus, un indicateur signale que la section est complète.

La republication d'une section est également déclenchée chaque fois que le calcul des sièges se déclenche pour un canton de la section et que sont déterminés les candidats élus, non élus ou en ballotage (cf fichiers numéro 9 et 11).

Le fichier index présent à la racine des répertoires de résultats du site (resultatsT1 et resultatsT2) est remis à jour à chaque publication des résultats d'une section électorale. Il permet de savoir rapidement quelles sections ont déjà été publiées, et quand.

Le fichier index des communes et cantons de chaque section électorale est aussi actualisé à chaque publication. Il permet de savoir quelles communes et cantons ont été publiés, et à quelle date et heure. Il permet aussi de savoir si le calcul des sièges a été effectué et si des sièges ont été attribués ou non dans chaque canton.

Données mises à disposition sur le site en fin de scrutin :

-Les résultats de chaque commune (ou fraction de commune) :

- les mentions (nombre d'inscrits, votants, blancs, nuls, exprimés);
- la désignation, la nuance et le nombre de voix de chaque binôme.
- -Les résultats de chaque canton :
	- les mentions (nombre d'inscrits, votants, blancs, nuls, exprimés) ;
	- la désignation, la nuance et le nombre de voix de chaque binôme ;
	- l'indication par binôme des candidats élus, non élus ou en ballotage.
- -Les résultats de chaque section électorale:
	- les mentions (nombre d'inscrits, votants, blancs, nuls, exprimés) ;
	- la désignation, les nombres de voix et d'élus de chaque nuance de binôme ;
	- la liste des candidats élus par cantons.

Remarques sur l'interprétation des résultats :

- En raison des arrondis à la deuxième décimale, la somme des % exprimés peut ne pas être égale à 100,00% ;
- tous les rapports sont exprimés sous forme de pourcentages au format « 99,99 ».

#### 8. Description détaillée des fichiers XML destinés à la presse, et codifications.

**Objet** : Ce paragraphe décrit dans le détail les formats de balise XML utilisés dans tous les fichiers mis à disposition de la presse.

Définition du format :

Le format d'encodage utilisé est UTF-8.

L'entête du fichier XML est la suivante : <?xml version="1.0" encoding="utf-8"?>

#### *Description des fichiers XML*

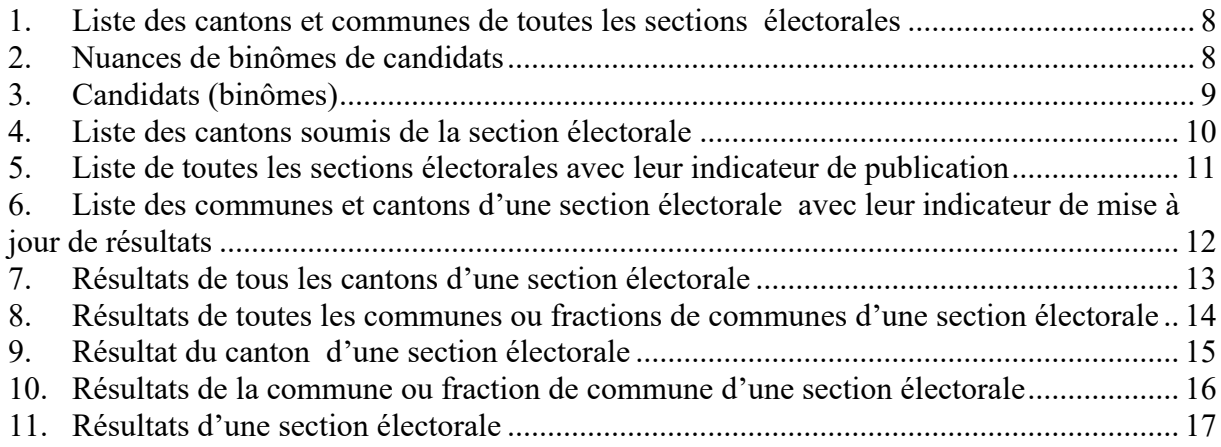

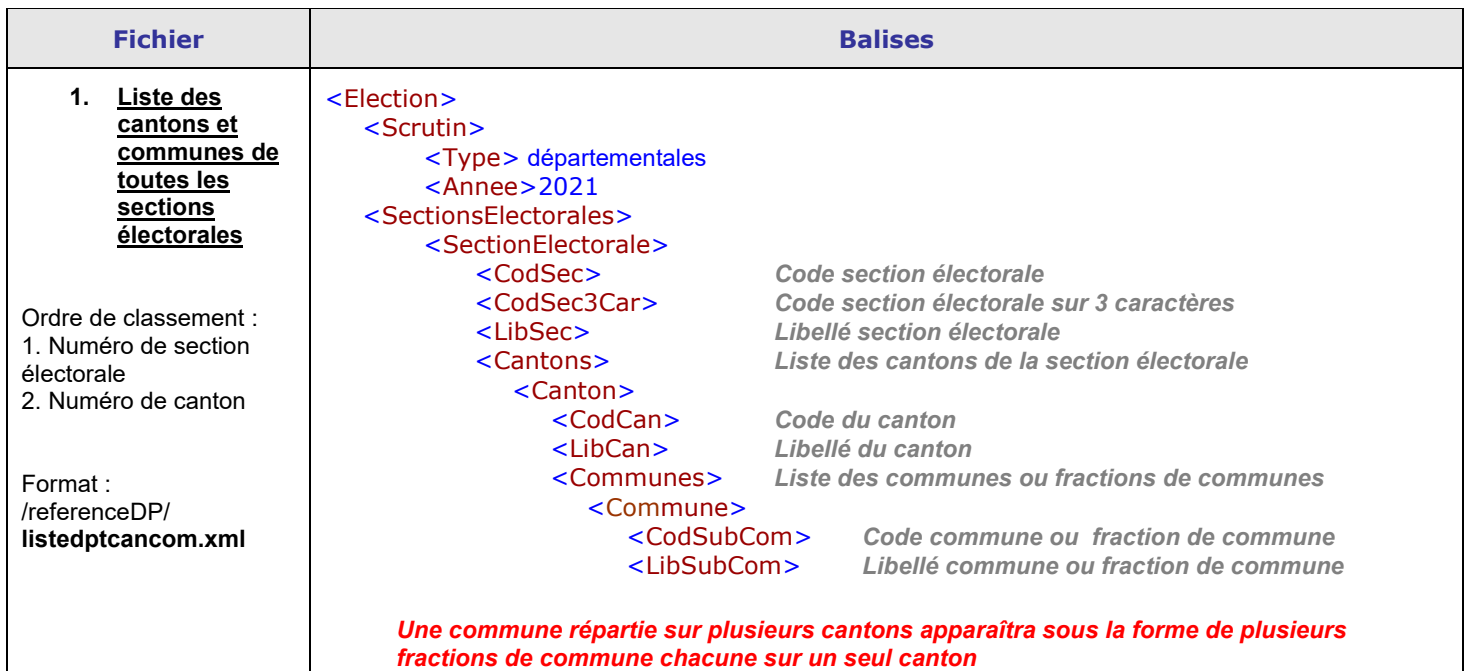

![](_page_7_Picture_199.jpeg)

![](_page_8_Picture_389.jpeg)

![](_page_9_Picture_150.jpeg)

![](_page_10_Picture_152.jpeg)

![](_page_11_Picture_266.jpeg)

Ce fichier index de la section électorale permet de rapidement connaître les informations disponibles. Dès qu'une section électorale est mise en ligne ce fichier est automatiquement actualisé.

![](_page_12_Picture_341.jpeg)

![](_page_13_Picture_317.jpeg)

![](_page_14_Picture_344.jpeg)

![](_page_15_Picture_328.jpeg)

![](_page_16_Picture_283.jpeg)

#### *Arbre de stockage*

*Exemple pour la section électorale des Pyrénées Orientales (66)*

![](_page_17_Figure_2.jpeg)

#### *Codifications*

#### Sections électorales participant au scrutin

![](_page_18_Picture_251.jpeg)

![](_page_19_Picture_253.jpeg)